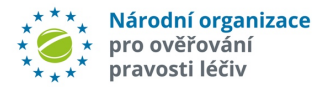

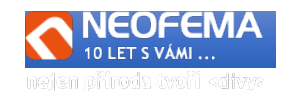

# NOOL Systém správy alertů

Release: 7.B

NOOL Systém správy alertů (Alert Management System - AMS) release R7.B obsahuje mimo jiné tyto hlavní úpravy:

# 1. WEB AMS +- API

# 1.1. Seznam alertů – byla opravena informaci o "Provozovně"

V seznamu alertů sloupec "Název Lokace" – byl opraven text na "Adresa Provozovny". Byl vložen nový sloupec "Název Provozovny".

# **1.2. V detailu alertu byla doplněna informace "Typ provozovny"**

Detail alertu byl doplněn o informaci "Typ provozovny". **Nezobrazuje se roli "**MAH/OBP".

# **1.3.Doplněny další pomocné informace v detailu alertu.**

Nové údaje:

l

"*Kategorie*" (Př.: "Process")

"*Název události*" (Př.: "PackVerificationFailedUnknownBatchId")

"*Popis události*" (Př: "Pack Verification through intermarket failed because the batch is unknown to the HUB")

"IsBadData" (Př.: "False") (Pozn.: = Kontrola na formální znakovou přípustnost (např znak dolar v řetězci – pak vznikne chyba "IsBadData"=true).

"*IsBulk*" (Př.: "False/True).

## **1.4. Anonymní skupina – zobrazení a možnost práce i pro roli "Koncový uživatel"**

- a) Anonymní skupina je zobrazena v seznamu alertů i pro roli "Koncový uživatel".
- b) Byla přidána možnost hromadné aktivity nad anonymními skupinami pro roli "Koncový uživatel".

## **1.5. Skupiny (standardní i anonymní) přepracovány**

- a) **Byla zkrácena perioda vytváření obou typů skupin** defaultně na 24 hodin.
- b) Byla přidána možnost upravit tuto periodu pro **konkrétní skupinu uživatelsky** (role "MAH/OBP", role "Koncový uživatel"). Volitelný Interval: 1-90 dní.
- c) U přehledu standardních i anonymních skupin jsou zobrazeny všechny **informace o skupině** (z čeho se skládá, datum a čas vzniku, datum a čas uzavření, kód Chyby), a dále vybrané **informace o každém alertu ve skupině** (aktuální Stav, PC, SN, Šarže).

## **1.6. Zpřesnění pro odesílání obecných a přednastavených zpráv v API komunikaci**

Pokud MAH/ Koncový uživatel posílá pomocí API komunikace zprávu na Koncového uživatele/MAH, je to možné pouze výběrem z přednastavených dvoujazyčných zpráv. Pokud MAH/Koncový uživatel posílá pomocí API komunikace zprávu na NOOL, lze použít jak přenastavené zprávy, tak lze do zprávy napsat libovolný text.

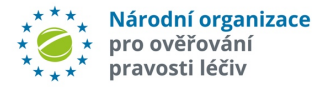

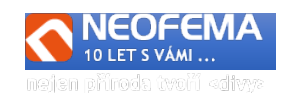

# 2. AMS – PROCESNÍ WORKFLOW

# **2.1.** Automatické uzavírání alertů "A54"

Všechny alerty "**A54**" se automaticky ihned uzavírají stavem "*06j – Uzavřeno - MAH - Chyba transakce* - Neopraveno". Pole "Výsledek šetření NOOL" = "19 – MAH – randomizace".

# **2.2. Další úpravy v předinvestigaci:**

Předanalýza technických chyb Koncového uživatele pro kód alertu = [**A2, A3, A68]** by měla obvykle dát nějaký výsledek. Pokud algoritmus ale nic neobjeví, bude vložena do pole "**Výsledek šetření NOOL"** hodnota "*20 – MAH - BEZ"* ("*Transakce koncového uživatele, předanalýza neurčila příčinu – podezření na chybu MAH (chybná nebo nenahraná data, chyba v tisku 2D kódu) nebo padělek*").

## **2.2.1. Předanalýza chyby A52:**

Pokud transakce KU a chyba "A52" – pak **pokud řetězec** "*RRMMDD*" v poli "**Datum**  exspirace\_provided" je prázdný nebo je "MM" větší než 12 nebo "RR" je menší než 15 nebo "DD" je větší než 31, pak se do pole "Výsledek šetření NOOL" vloží hodnota "21-KUT - Datum" ("Podezření na *chybně načtenou hodnotu data exspirace*").

## **2.2.2. Předanalýza procesních chyb koncového uživatele:**

a) **Procesní chyby KU** (transakce KU + A7 nebo A24):

Ruší se stávající vyplnění v poli **Výsledek šetření NOOL = "***5 – KUP Opakovaný výdej*" pro alerty A7.

IF **A7** pak pole **Výsledek šetření NOOL = "***22 - KUP – opakovaná*" (*Chybný požadavek na opakovaní již provedené transakce koncového uživatele).*

IF **A24** pak pole **Výsledek šetření NOOL = "***23 - KUP – nepovolená"* (*Chybný požadavek na nepovolenou transakci koncového uživatele).*

Z dat reportu NSOL (A9 – zpoždění cca 2 hodiny) se porovnává místo vzniku alertu (Location ID) s místem **úspěšné provedené poslední transakce před vznikem alertu.** Po načtení dat se určí, zda alert vznikl na stejné/vlastní provozovně nebo jiné/cizí a vloží se příslušný údaj do pole "Předinvestigace" (přepíše původní hodnotu), a dále se upraví proces pro šetření procesních chyb tak, že se předvyplní krok 1. Uživateli se tato hodnota ("Vlastní"/"Cizí provozovna" **zobrazí při zahájení uzavírání** procesní chyby. Uživatel pak **pokračuje od kroku 2**. Pokud se tato hodnota **nevyplní**, uživatel začíná od **kroku 1**.

# 2.3. AMS – DESIGN

l

## **2.3.1. Indikace u alertu – počet dní/hodin do umožnění/vynucení změny stavu**

U každého z alertu je v záhlaví zobrazena indikace pro danou roli a daný stav, kolik dní zbývá do dané podmínky (pokud takováto podmínka pro daný alert, stav a roli existuje).

## **2.3.2. Do Dashboardu pro roli End User byly přidány grafy**

- a) Alerty dle Provozoven (ID lokace rozdělení),
- b) Alerty dle Provozoven (Uzavřeno, Neuzavřeno)
- c) Alerty dle Zařízení (ID client) za Organizaci (ID ORG)
- d) Alerty dle Zařízení (ID client) za ID Lokace (Provozovna)

## **2.3.3. Zlepšení systému informací o změnách, novinkách, upozorněních**

a) V základní nabídce ve sloupci "Dokumentace" byl přidán nový řádek "Přehled změn v AMS" S každým novým releasem AMS v této nabídce vznikne nový řádek. Bude obsahovat název releasu s linkem na příslušný změnový dokument daného releasu AMS.

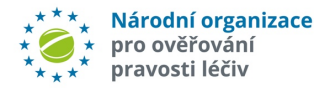

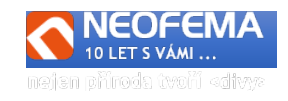

- b) Ve sloupci "Dokumentace" byl dále přidán nový řádek "Aktuality". Zde jsou řádky s textem s proklikem na vybrané Aktuality z webu NOOL (např. na "Víte, že").
- c) Zlepšení využití již používaného **Pop Up okna**. Po loginu do AMS je na horní liště viditelná "Obálka" s indikací počtu nepřečtených zpráv. Po kliknutí na "Obálku" se objeví nabídka (seznam) všech zpráv, které jsou v evidenci pro Pop Up okno – nepřečtené jsou indikované /tučné písmo x přečtené – normální písmo. Po přečtení se do dat uloží informace, že zpráva byla tímto konkrétním loginem /uživatelem přečtena.

## **2.3.4. Úprava v Seznamu alertů**

V seznamu alertů byl přidán i pro roli "End User" sloupec "Zdrojová transakce" + filtr "Zdrojová *Transakce*".

# **2.3.5. Zobrazení, jaké volby byly použit při řešení procesních chyb**

Je zobrazováno, jaké volby zvolil End User při řešení dané procesní chyby – pro všechny role.

# 2.4. AMS – NOTIFIKACE A ESKALACE

## **2.4.1. TRANSAKCE Koncového uživatele**

a) Pokud se alert dostane do stavu "01c - Neznámý MAH", pošle se automaticky notifikace z NOOL na End User ("*Pozor – pro NSOL neznámý MAH, žádáme o fotku balení, ev. doložte, kdo je MAH*").

#### b) **TRANSAKCE Koncového uživatele – PROCESNÍ CHYBA - notifikace**

Pokud je "Kód alertu" = "A7"nebo "A24" a zároveň se jedná o transakci KU, odejde notifikace na **Koncového uživatele**. (Pouze text: "*Máte procesní alert, řešte, prosím, co nejdříve*"). Tato notifikace se bude posílat jako **jeden souhrnný e-mail za Organizaci za předchozí den** (na příslušné kontaktní údaje Organizace).

#### **c) TRANSAKCE Koncového uživatele – PROCESNÍ CHYBA – eskalace**

 Pokud bude mít Koncový uživatel **alert, vzniklý jeho procesní chybou**, budou nově použity **dva eskalační stavy** (po **5 dnech** a **po 10 dnech od vzniku alertu** – (bez ohledu na stav alertu). Nové stavy: "*03f - procesní chyba 5dnů ", "03g - procesní chyba 10 dnů*".

 **Pozn.: MAH/OBP nemůže nově změnit stav tohoto typu alertu po dobu 48 hodin** (dříve 9 dní).  **Na MAH/OBP žádné eskalace při procesních chybách koncového uživatele neodchází!** 

#### **d) TRANSAKCE Koncového uživatele – TECHNICKÁ CHYBA – eskalace**

Pokud bude mít koncový uživatel alert, vzniklý technickou chybou (tj "kód alertu" není A7 nebo **A24 a zároveň je to transakce KU)**, budou **nově zasílány dva eskalační e-maily na koncového uživatele** (po **5 dnech** a po **10** dnech **od vzniku alertu**).

Nové stavy pro KU: "*03i - technická chyba 5dnů ", "03j – technická chyba 10 dnů"*.

## **2.4.3. TRANSAKCE MAH/OBP**

l

#### a**) TRANSAKCE MAH/OBP – Notifikace - Nový alert**

Nově se budou posílat **notifikace na MAH/OBP i na alerty, které jsou způsobeny transakcí MAH/OBP**. Notifikace se bude generovat po **24 hodinách od vzniku alertu**. Tato notifikace se bude posílat jako jeden souhrnný e-mail s výčtem alertů za MAH/OBP za předchozí den na příslušnou kontaktní adresu/y pro FMD.

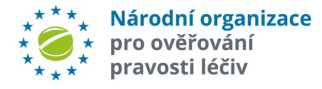

l

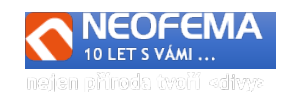

#### b) **TRANSAKCE MAH/OBP – Eskalace**

Pokud bude mít MAH/OBP **alert, vzniklý jeho transakcí**, budou **nově** použity **dva eskalační stavy** (po **5** dnech a po **10** dnech od **poslední změny stavu alertu** – (bez ohledu na stav alertu). Nové stavy pro MAH: "*03m – MAH neuzavřený alert 5 dnů*", "03n – MAH neuzavřený alert 10 dnů"

Tyto eskalace se budou posílat také jako **jeden souhrnný e-mail s výčtem alertů za MAH/OBP za předchozí den** (bez ohledu na to, zda MAH má přístup do AMS nebo ne)**.**